# **Android - 2.0**

**On this page:**

- [Extension ID](#page-0-0)
- [What's new?](#page-0-1)
- [Description](#page-0-2)
	- [In what situation should you install this extension?](#page-0-3)
- [Features](#page-0-4) [AndroidManifest file](#page-0-5)
	- [Android Event handling support from XML file](#page-1-0)
	- [Android Event handling support from setEventListenner and addEventListener in widgets](#page-1-1)
	- [Android Type XML support](#page-1-2)
	- [WebServices support](#page-1-3)
	- [End to End transactions](#page-1-4)
- [Supported Android versions](#page-1-5)
- [Supported Technologies](#page-1-6)
- [Function Point, Quality and Sizing support](#page-1-7)
- [CAST AIP compatibility](#page-2-0)
- [Supported DBMS servers](#page-2-1)
- [Prerequisites](#page-2-2)
- [Dependencies with other extensions](#page-2-3)
- [Download and installation instructions](#page-2-4)
- [Packaging, delivering and analyzing your source code](#page-2-5)
	- **[Packaging/delivering with the Delivery Manager Tool](#page-2-6)**
	- [Analysis configuration in the CAST Management Studio](#page-2-7)
- [What results can you expect?](#page-5-0)
	- [Android application](#page-5-1)
	- [Transactions](#page-5-2)
	- [Web services linker](#page-6-0)
	- [Function points \(when using CAIP 8.3.0\)](#page-6-1)
	- [Supported libraries](#page-7-0)
	- [Objects](#page-8-0)
	- [Structural Rules](#page-8-1)

#### • [Known limitations](#page-9-0)

#### **Target audience:**

Users of the extension providing **Android technologies** support for the [JEE Analyzer](https://doc.castsoftware.com/display/TECHNOS/JEE+Analyzer).

⋒ **Summary:** This document provides information about the extension providing **Android technologies** support.

# <span id="page-0-0"></span>Extension ID

**com.castsoftware.android**

## <span id="page-0-1"></span>What's new?

Please see [Android 2.0 - Release Notes](https://doc.castsoftware.com/display/TECHNOS/Android+2.0+-+Release+Notes) for more information.

# <span id="page-0-2"></span>**Description**

This extension provides support for **Android technologies**. This extension works together with the [JEE Analyzer](https://doc.castsoftware.com/display/TECHNOS/JEE+Analyzer) and the [Kotlin](https://doc.castsoftware.com/display/TECHNOS/Kotlin) extension.

#### <span id="page-0-3"></span>In what situation should you install this extension?

If your JEE or Kotlin application source code uses **Android technologies** you should install this extension.

## <span id="page-0-4"></span>Features

<span id="page-0-5"></span>AndroidManifest file

This file will be analyzed to understand whether the application is indeed an Android application. Some objects (exposed service/activity/receiver) are created under the manifest to represent exposed services. Then links are created from these services to the methods which are listeners of these services.

#### <span id="page-1-0"></span>Android Event handling support from XML file

- onClickListener()
- onLongClickListener()
- onFocusChangeListener()
- onKeyListener()
- onTouchListener()
- onCreateContextMenu()

#### <span id="page-1-1"></span>Android Event handling support from setEventListenner and addEventListener in widgets

The lambda function can be used to define the event handler. Sample: Button.setOnClickListenner(new View.OncLickListentHandler{...}), with lamda function: Button.setOnClickListenner( (v) {})

### <span id="page-1-2"></span>Android Type XML support

- Widget Layout
- AndroidManifest file

#### <span id="page-1-3"></span>WebServices support

Support for third-party WebServices is provided:

- httpClient library with namespace cz.msebera.android.httpclient.
- httpClient library with namespace org.apache.http.client.HttpClient.
- httpUrlConnection from java.net.URL and java.net.HttpURLConnection.
- Create webservice via AsyncTask class of Android.
- Transaction between client and server on fullstack project.
- Transaction between event handler widget and http method call.

#### <span id="page-1-4"></span>End to End transactions

- End to End transactions are resolved:
	- Entry point: layout ui xml file, exposed services
	- End point: web service, persisting data, intent resource calls

# <span id="page-1-5"></span>Supported Android versions

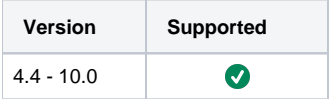

# <span id="page-1-6"></span>Supported Technologies

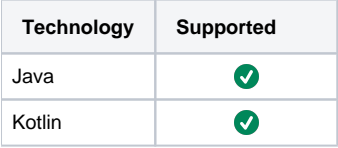

# <span id="page-1-7"></span>Function Point, Quality and Sizing support

This extension provides the following support:

- **Function Points (transactions)**: a green tick indicates that OMG Function Point counting and Transaction Risk Index are supported
- **Quality and Sizing**: a green tick indicates that CAST can measure size and that a minimum set of Quality Rules exist

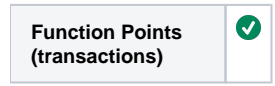

# <span id="page-2-0"></span>CAST AIP compatibility

This extension is compatible with:

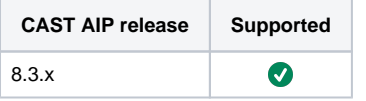

# <span id="page-2-1"></span>Supported DBMS servers

This extension is compatible with the following DBMS servers:

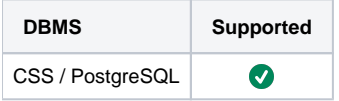

# <span id="page-2-2"></span>**Prerequisites**

 $\bullet$ 

An installation of any compatible release of CAST AIP (see table above)

# <span id="page-2-3"></span>Dependencies with other extensions

Some CAST extensions require the presence of other CAST extensions in order to function correctly. The **Android** extension requires that the following other CAST extensions are also installed:

- [JEE Analyzer](https://doc.castsoftware.com/display/TECHNOS/JEE+Analyzer)
- $\bullet$ [Kotlin extension](https://doc.castsoftware.com/display/TECHNOS/Kotlin)
- **com.castsoftware.internal.platform** (internal extension) 0.8.0
- **Web services linker service** (internal technical extension) 1.6.1 funcrel

ത Note that:

- when using the **CAST Extension Downloader** to download the extension and the **Manage Extensions** interface in **CAST Server Manager** to install the extension, any dependent extensions are **automatically** downloaded and installed for you. You do not need to do anything.
- the JEE Analyzer is not a dependency, but since this extension is always installed with AIP, you do not need to do anything.
- the Kotlin extension is a dependency.

# <span id="page-2-4"></span>Download and installation instructions

#### Please see:

- [Download an extension](https://doc.castsoftware.com/display/EXTEND/Download+an+extension)
- **•** [Install an extension](https://doc.castsoftware.com/display/EXTEND/Install+an+extension)

The latest [release status](https://doc.castsoftware.com/display/EXTEND/Release+types) of this extension can be seen when downloading it from the CAST Extend server.G)

## <span id="page-2-5"></span>Packaging, delivering and analyzing your source code

#### <span id="page-2-6"></span>Packaging/delivering with the Delivery Manager Tool

<span id="page-2-7"></span>When the **Package action** is run: the CAST Delivery Manager Tool will **not** find any "projects" related to the Android application - this is the **expected behaviour**. However, if your source code is part of a larger application (for example a JEE application), then other projects may be found during the package action.

## Analysis configuration in the CAST Management Studio

Accept and deploy the **Version** in the CAST Management Studio. No **Analysis Units** will be created automatically relating to the Android application - this is the **expected behavior**. However, if your Android application is part of a larger application (for example a JEE Application), then other Analysis Units may be created automatically:

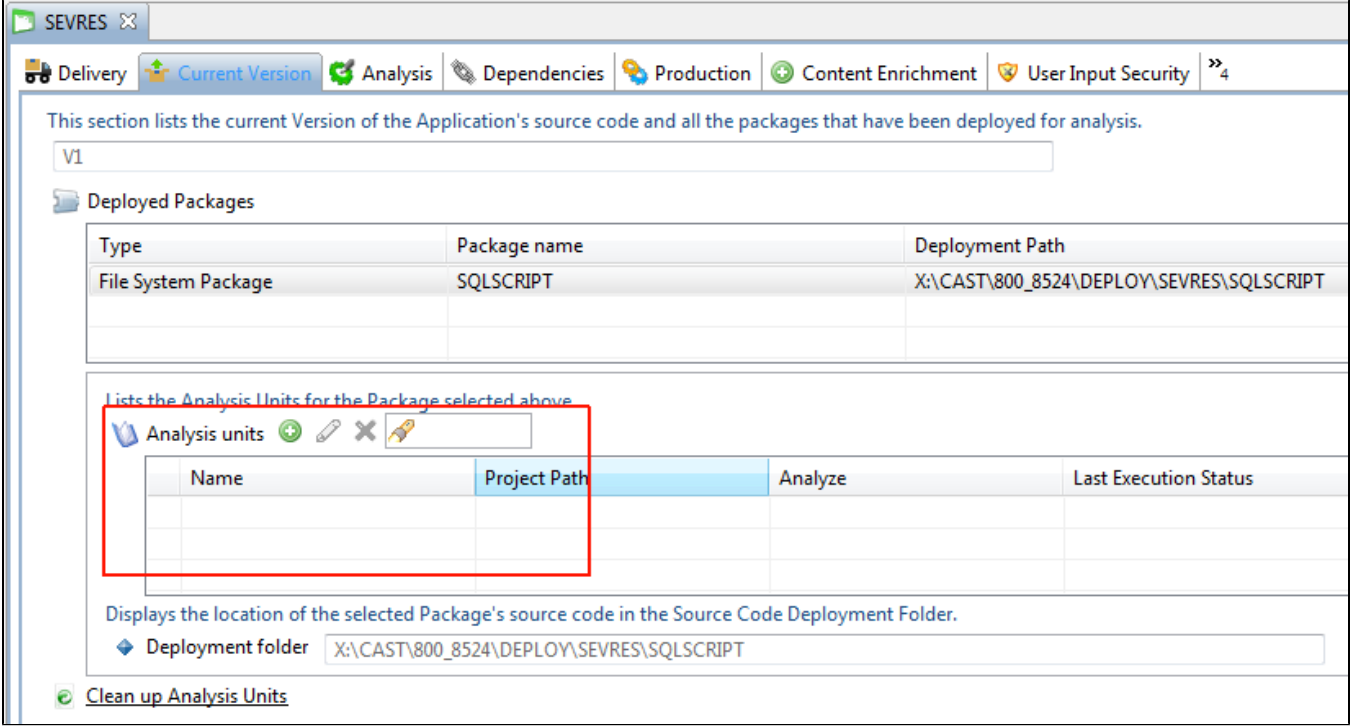

In the **Current Version tab**, add a new Analysis Unit specifically for your Android application:

If you have **Kotlin** related files, select the **Add new Universal Analysis Unit** option and ensure you tick the **Kotlin** option:

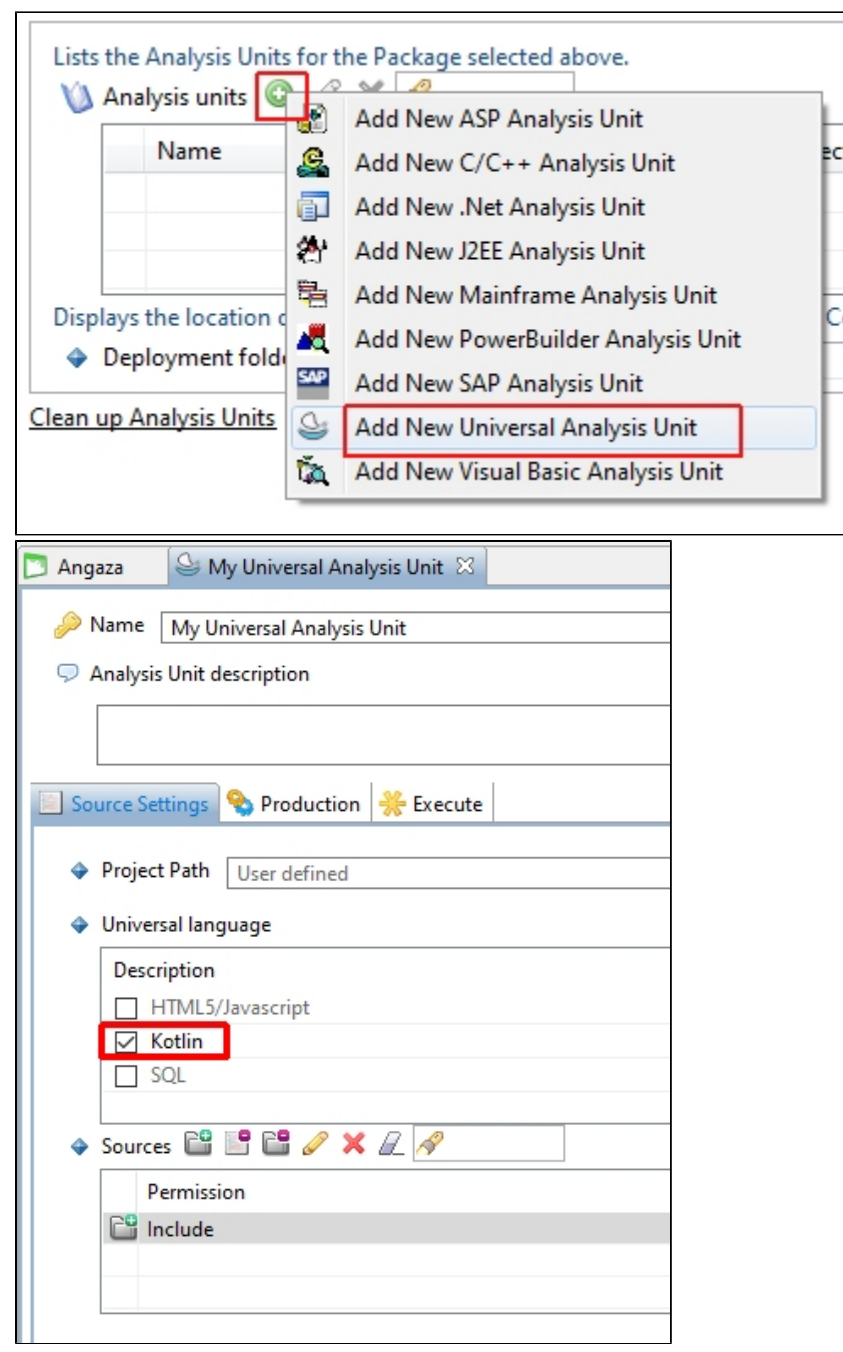

 $_{\text{ect}}$ 

 $c$ 

If you have Java related files, select the **Add new J2EE Analysis Unit** option:

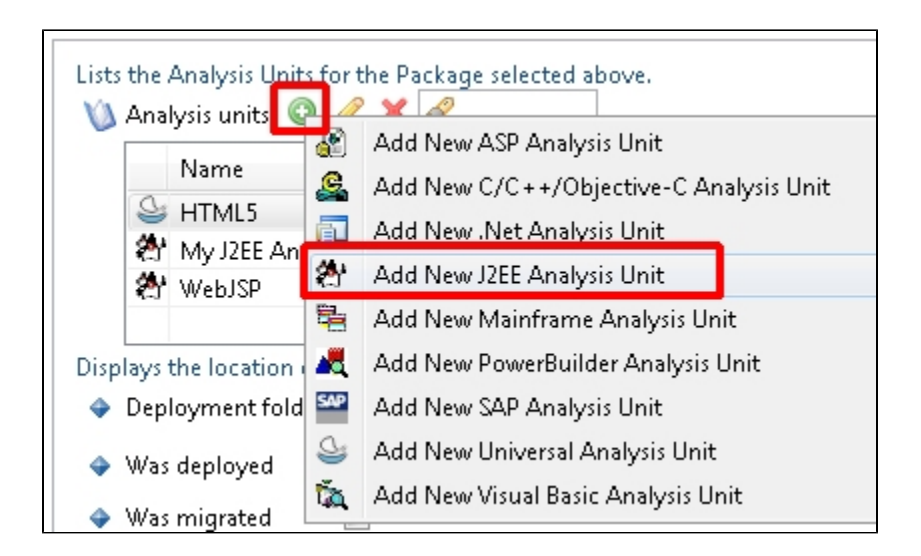

# <span id="page-5-0"></span>What results can you expect?

Once the analysis/snapshot generation has completed, you can view the results in the normal manner (for example via CAST Enlighten):

### <span id="page-5-1"></span>Android application

Click to enlarge

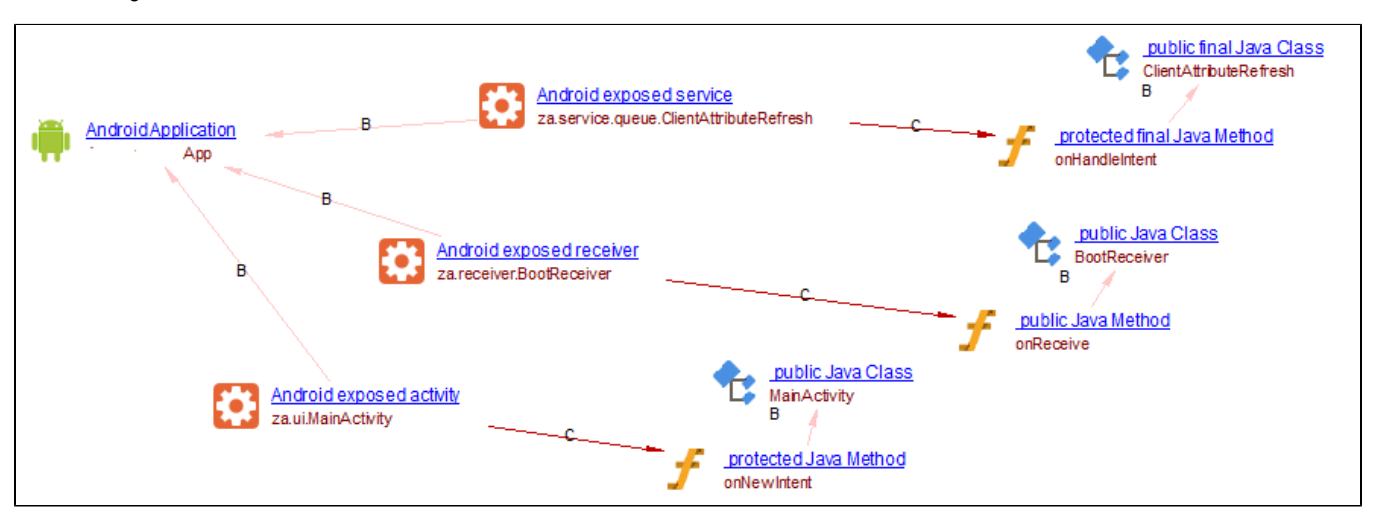

## <span id="page-5-2"></span>**Transactions**

Click to enlarge

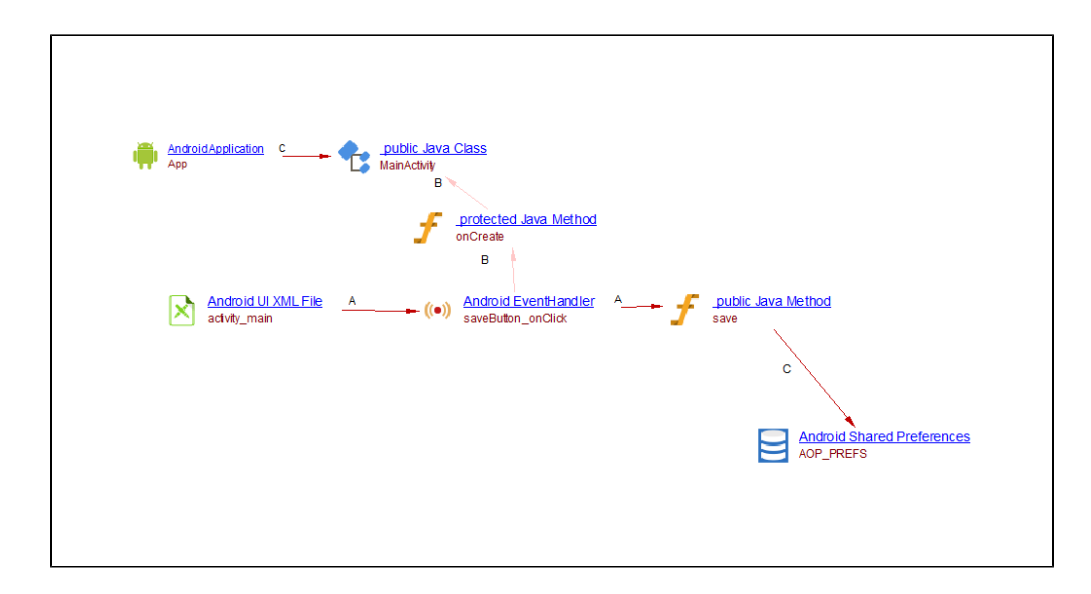

## <span id="page-6-0"></span>Web services linker

Click to enlarge

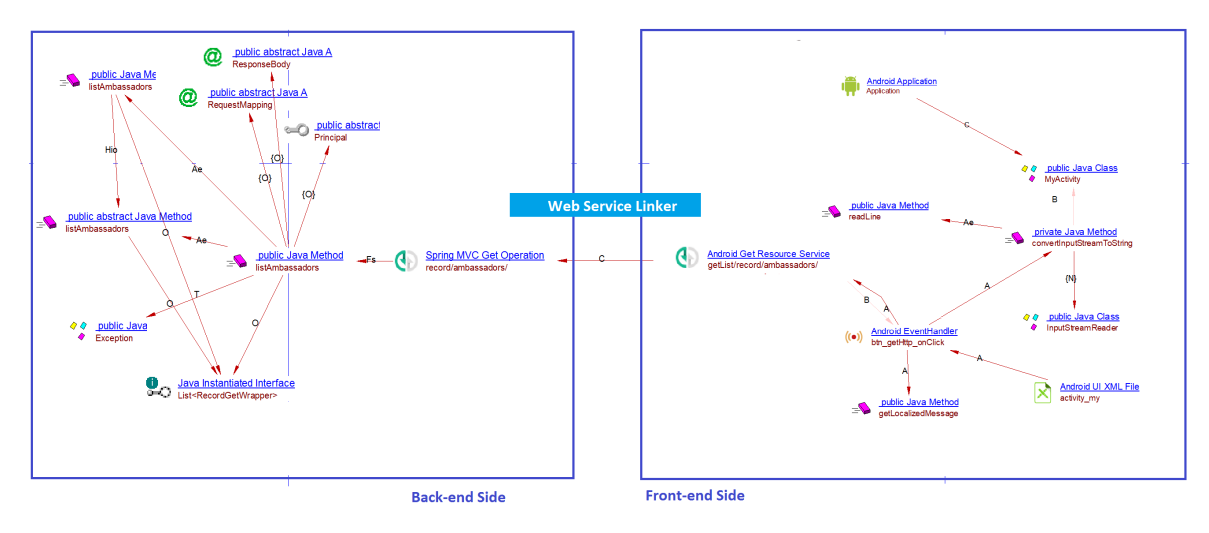

# <span id="page-6-1"></span>Function points (when using CAIP 8.3.0)

Click to enlarge

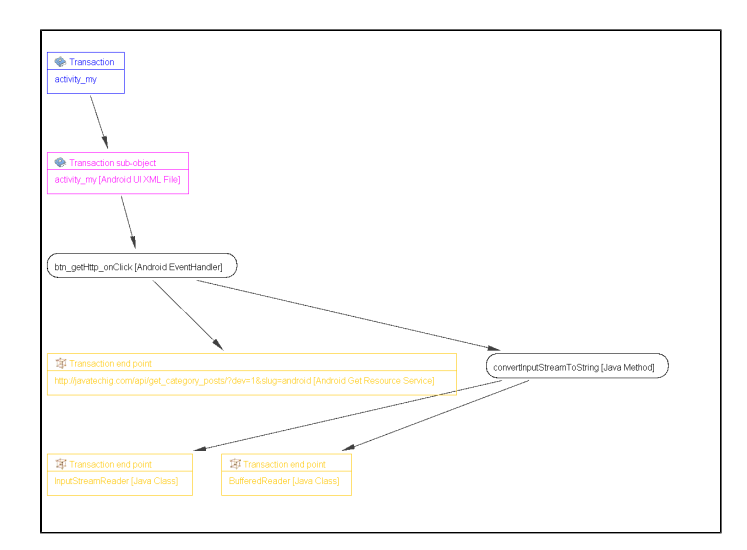

### <span id="page-7-0"></span>Supported libraries

#### **androidx.room for kotlin (since 2.0.1-funcrel)**

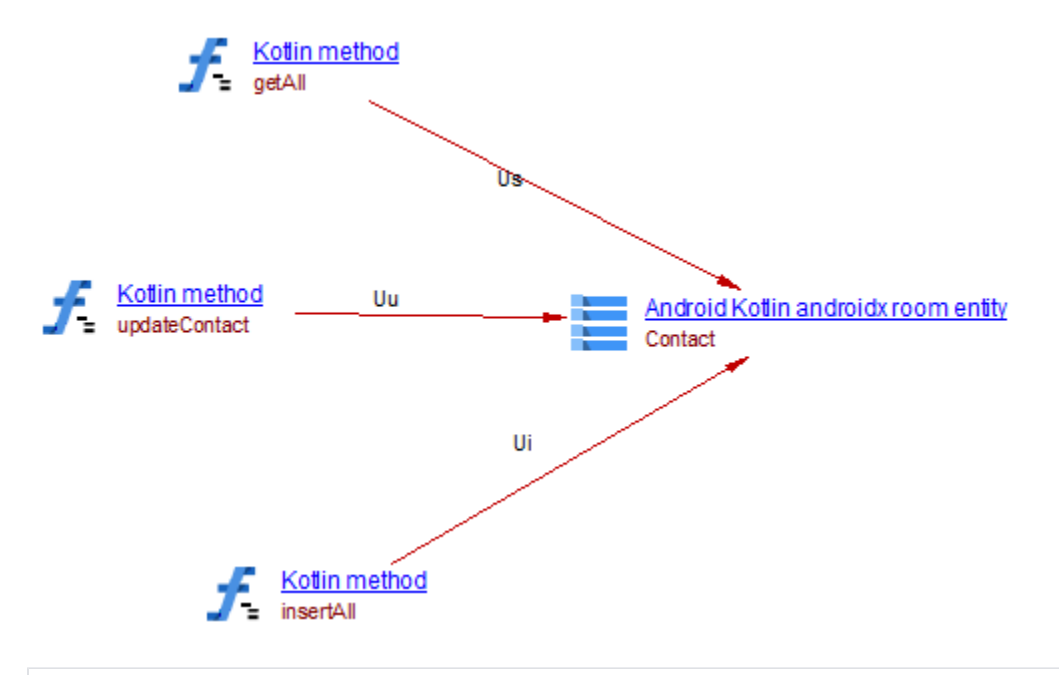

```
import androidx.room.Entity
```

```
@Entity(tableName = "contact", primaryKeys = ["contactId", "contactUuid"])
data class Contact(
    var contactId: String = "",
    var contactUuid: String = "",
    var displayName: String = "",
    var pictureUri: String? = null,
     var contactInfo: List<ContactAddressBook> = listOf()
) : Parcelable
```

```
import androidx.room.*
@Dao
abstract class ContactDao {
    @Query("SELECT * FROM contact")
    abstract fun getAll(): LiveData<List<Contact>>
    @Update
   abstract fun updateContact(contact: Contact)
    @Insert(onConflict = OnConflictStrategy.REPLACE)
    abstract fun insertAll(contact: List<Contact>): List<Long>
}
```
# <span id="page-8-0"></span>Objects

The following objects are displayed in CAST Enlighten:

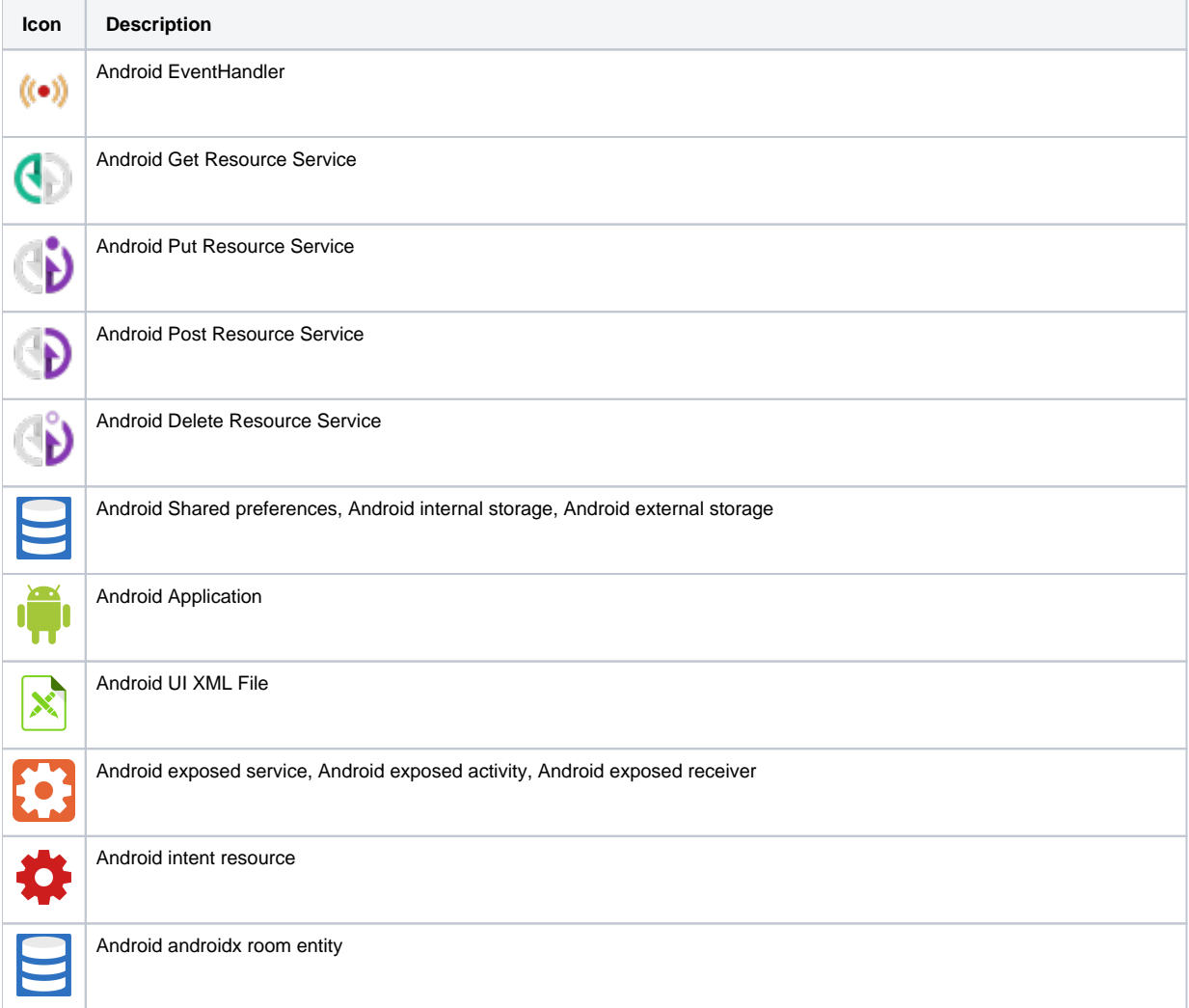

### <span id="page-8-1"></span>Structural Rules

The following structural rules are provided:

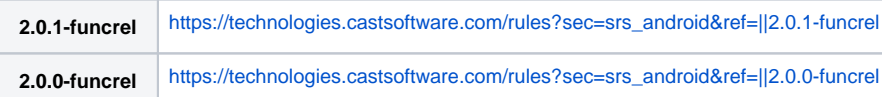

# <span id="page-9-0"></span>Known limitations

- CAST recommends using the most recent stable release of CAST AIP with the extension for best results.
- Some links won't be resolved because of missing jar file.
- Lambda expression is supported from CAST AIP 8.2.11. There are still some limitations for transactions.
- Web Service URI name isn't stable for more complex situations.
- Currently there is no discoverer available, so the extension will not recognize Android projects. Users need to create **JEE or Kotlin Analysis Units manually** in order to analyze the Android application source code.